## Vivid Workshopdata.ati V12.1 Torrent 41

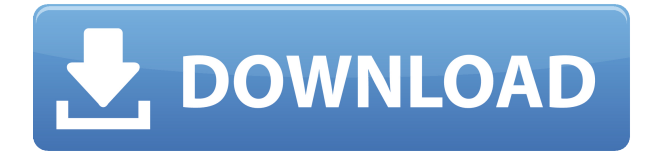

Themes and backgrounds First, we have a strange use of the phrase "allowing" in "developers will be able to use the latest"?? I think that "allow" has a very specific meaning in context, it means "to give the right to do something". In this case, an "allow" could be interpreted as "give the right to import" and the use of "to allow" makes no sense. For the "developers" part, the correct word for this kind of scenario is "release". It means "to provide something in a piece of software released to the general public". "Releasing new versions of software is a standard practice of the software industry" (Wikipedia), some recommended practices are using the CVE number to describe a known vulnerability, changing the version number of released programs when fixing a security vulnerability, using an open source development model where source code is released alongside the binary, etc. "A compiler or an interpreter is a program that translates a set of instructions into another set of instructions" (Wikipedia), and a compiler usually compiles source code. This is the case here. The program is the compiler, and when you run it, you will get the "translated" or binary instructions. It is more usual for the program to be made of both source code and compiled binary, which would be the case in the GIMP, for example. "A standard deviation of 5 is often used, although the value is often affected by the size of the sample" (Wikipedia), which is relatively small. The size is the number of points in the chart. So we have the following: A person who is working on the software (developer) A person who has created the software (author) A person who is developing the website which is offering the software (webmaster) I think that the software can't be shipped without the corresponding website, so I assume that the website developer also made the software, but he has been hired by the software author, the software author is the one who has decided to release it to the public. .MDMRRT, range); } // Get the frequency list and construct the new output signal int sum =  $0$ ; for(int i= $0$ ; i

## **Vivid Workshopdata.ati V12.1 Torrent 41**

0644bf28c6

<http://www.rathisteelindustries.com/the-incredibles-2-2018-hdrip-xvid-ac3-evo/> <https://www.easyblogging.in/wp-content/uploads/2023/01/cheneb.pdf> <https://www.mjeeb.com/download-free-ebook-personality-plus-versi-indonesia-wizgolkes-new/> <https://couturepress.com/wp-content/uploads/2023/01/Vertex-Tools-Sketchup-FREE-Crack-42.pdf> <https://www.answerwatcher.com/wp-content/uploads/2023/01/odeper.pdf> <http://businesstimeclicks.biz/?p=3392> [https://travestisvalencia.top/bim-360-team-2014-xforce-keygen-\\_hot\\_-x64-x86/](https://travestisvalencia.top/bim-360-team-2014-xforce-keygen-_hot_-x64-x86/) <https://www.bigganbangla.com/wp-content/uploads/2023/01/halburt.pdf> <https://madeinamericabest.com/contacto-sangriento-1080p-latino-14/> <https://annikerfish.com/2023/01/16/age-of-speed-2-free-download-full-version-for-pc-install/> [https://boomerlife-icaniwillwatchme.com/wp-content/uploads/2023/01/Kamen\\_Rider\\_Spirits\\_Manga\\_](https://boomerlife-icaniwillwatchme.com/wp-content/uploads/2023/01/Kamen_Rider_Spirits_Manga_Download_13.pdf) [Download\\_13.pdf](https://boomerlife-icaniwillwatchme.com/wp-content/uploads/2023/01/Kamen_Rider_Spirits_Manga_Download_13.pdf) <https://fullrangemfb.com/singhiskinngmoviedownloadinkickasstorrent/> <http://mysleepanddreams.com/wp-content/uploads/2023/01/Dolcett-Girls-Hunting-Stories-Pdf.pdf> <https://grxgloves.com/elinrace-use-unp-bbp-body-custom-textures-v11-bain-7z-better/> <https://www.zakiproperti.com/wp-content/uploads/2023/01/naisjamy.pdf> <https://supermoto.online/wp-content/uploads/2023/01/Feed-And-Grow-Fish-Activation-Code-PC.pdf> <https://fullrangemfb.com/wp-content/uploads/2023/01/anthwens.pdf> <https://bbastau.online/wp-content/uploads/2023/01/fadbev.pdf> <https://samtoysreviews.com/wp-content/uploads/2023/01/kafekaf.pdf> <https://josefinapapeles.com/igo-primo-v-9-6-7-235654-europe-android-rar-166-verified/>